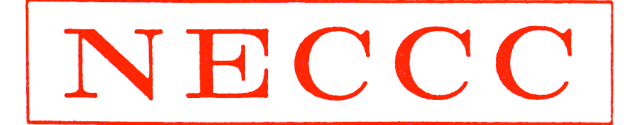

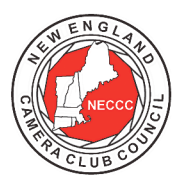

# NEW ENGLAND CAMERA CLUB COUNCIL, INCORPORATED

# **Electronic Photograph Interclub Competition Rules**

Photography should be viewed as an art, not a science. That's why it is hard to write competition "rules" dealing with what's allowed and prohibited with any precision. Additionally, digital photography is exploding and keeps moving forward at a remarkable pace." The Co-Directors made their best attempt to allow creative expression as well as make the rules consistent for participating clubs.

Please read the following rules and regulations carefully. It is important to follow the rules so that your entries are not disqualified and to make the Competition Director's job and that of the host clubs as smooth as possible.

## **General Rules**

- 1. The Electronic Photograph Interclub Competition is open to all New England Camera Club Council Member Clubs in good standing (dues must be paid).
- 2. There are **two categories of competition**, Pictorial (open) and Nature. Each club may enter four photographs in Pictorial and/or four photographs in Nature in each of three competitions for a total of 12 in each category during the competition year.
- 3. Each category is divided into two classes, A and B. Clubs winning class B in each category for a season will be moved up to class A for the next season. The bottom club in class A may be moved down to class B if necessary to maintain a balance between the two classes. Once classes are formed a club must compete in the same class for the entire season. Clubs may be in class A for one category of competition and in class B for the other. New clubs will typically begin competition in Class B, but may request placement in Class A based on their performance in other competitions such as those operated by PSA.

Each class will be judged separately. Judges will be asked to rank the entries against each other in each class rather than against some arbitrary external standard.

Class assignments are the same as the previous season except for clubs that were moved up (or down when that becomes necessary) as a result of their showing in the previous season.

- 4. Each photograph in each of the two categories (pictorial and nature) of a single competition must be by a different maker. Also, an individual may compete from only one club in each category **FOR ANY SINGLE COMPETITION**. In the event that two photographs from one maker are entered in the same category of a single competition, the club having the maker's permission retains the score and the other score is nullified. A maker may be represented once in each category; however clubs are urged to include the work of as many members as possible in each competition.
- 5. Each club must submit the following information to the co-directors **by e-mail** to Interclub.NECCC@gmail.com **before September 15**:
	- o club name,
	- o categories being entered (pictorial, nature, or both),
	- o contact person,
	- o contact person's address,
	- o contact person's phone number (including area code), and

o contact person's e-mail address. Note that a second e-mail address of another club officer or member may be included if the club wishes to have an additional person receive all communications. This is highly recommended in case there are e-mail problems.

Because we are now using a web-based system to submit images it is **VERY IMPORTANT** that you provide this information by Sept. 15 so the web site can be configured. It is important that the contact person be comfortable using e-mail as **all communication** of information and results will occur using this channel. Regular mail will **only** be used to send award ribbons to the clubs.

We do this every year because a significant number of reps change with each season. Also, reps adopt new email addresses or move and it is important that we keep our records up to date so that the competitions run smoothly.

- 6. Each club must **also** send a paper copy of the e-mail described above in rule #5 and a check for \$5.00 for each category (\$10 if entering both categories) **payable to "NECCC"** to the competition co-director: William Barnett, 5003 Ashlar Village, Wallingford, CT 06492. This fee covers all three competitions for the year.
- 7. All photographs must have a title. Note that titles are **only** for identification; titles **may not be read** during the judging.
- 8. Electronic photographs will not be returned.
- 9. By entering these competitions you give NECCC permission to reproduce your photographs in connection with the activities and publicity of the Council including display on the NECCC Internet site. You also give NECCC permission to use your photographs in competitions that the Council enters such as the PSA Council Challenge. The copyright, however, remains with the photographer and the photographer will receive credit when his/her photograph is used. If a member of your club objects to this stipulation please do not enter his/her photographs.
- 10. Once a photograph has been entered into an NECCC Electronic Photograph Interclub Competition (either pictorial or nature), **it may never be entered again** regardless of score or award received. Entering a photograph into the pictorial category means it may never be entered in the nature category; also, a photograph entered in the nature category may never be entered in the pictorial category.

An image may not be renamed so that it can be entered a second time. A maker is not allowed to enter a second image similar to one already entered regardless of title.

It is the responsibility of each club to keep records of entries so that this rule is not violated. The check for adherence to this rule is not made until all club entries have been received just before the images are sent to the host club. Any entries found in violation will be automatically disqualified and removed from the competition. Note that club reps must check with members providing entries to be sure those entries were not entered by another club.

Photographs that have been entered into other types of NECCC interclub competition (slides or prints) are eligible for entry into the electronic competition, again regardless of score or award that may have been received in the other competition.

- 11. **No make-ups** will be allowed in this competition. Make-ups are inherently unfair because different groups of judges tend to achieve different average scores that could help (or hurt) a club submitting a make-up.
- 12. Capture of all photographs as well as any manipulation **must be performed by the competitor**.

Note that all participants have an obligation to act in an ethical manner when preparing images for use in these competitions. There is a rule that prohibits adding, moving, or deleting an element in the nature category. There is a rule in the pictorial category that states that all elements of a composite image must have been captured by the photographer. There is a rule that a photograph may not be renamed so that it can be

entered a second time. There is no objective way that we can enforce these rules so we are relying on the honesty of the competitors and the club representatives.

13. Photographs will be scored over a 3 to 9 point range by each of three judges for a total range of 9 to 27 points. Note that this is may be different from other NECCC competitions.

#### **Pictorial (Open) Category Restrictions**

Keep in mind that NECCC-sponsored pictorial competitions are intended for **photographers**, not Photoshop (or other editing program) illustrators. We recognize, however, that part of the attraction and fun of digital photography is the ability to alter the pictures captured by the camera, but the emphasis should be on displaying your photographs to best advantage either naturally or after manipulation (even extensive manipulation) for creative effects.

- 14. The Pictorial category is **open***.* That means that all subject types as well as a variety of different techniques (both in camera and computer manipulation) may be entered. However, remember that we have a diverse membership so please be sure that all photographs are in good taste.
- 15. The major part of each image must have been captured by light sensitivity, either digitally or on film. Slides or negatives may be scanned (by the photographer or commercially) for entry into the competition. Once captured or scanned, photographs may be modified using digital image editing programs. A scanner may also be used as a camera to capture photographs of objects placed on the scanner glass.
- 16. Entries may display a realistic rendition of the subject(s) or be creative, having been manipulated using in camera techniques before scanning or using a digital image editing program. The judges will be asked to judge the photographs for **overall photographic quality and interest**, not the amount of manipulation required to achieve the effect
- 17. Composite photographs are acceptable in the pictorial category as long as **all** elements included are the entering photographer's own work. Commercial clip art, commercially available textures, parts of commercial photographic collections, or the work of another photographer may **not** be included. Artwork or computer graphics created by the photographer may be incorporated as long as the **photographic content predominates**.

Keep in mind that adding commercial stock elements such as clouds, lighting, moons, frames, or fractals generated by image editing programs or accessories, is not allowed. However clouds, frames, or moons photographed or drawn by the photographer may be combined with other photographs.

In this context, work of the maker means that the work does not include any material copyrighted by others or commercial clip art elements, including borders, graphics, or photographs. Use of filters, such as those in Photoshop or third party plug-ins such as those by NIK or TOPAZ to create or modify such elements are allowed and is not considered a violation of this ethics statement. However, when using plug-ins such as Topaz Textures any texture applied by the software must be one taken by the photographer; textures supplied with this plug-in are copyrighted by Topaz or other photographers who supplied them.

We recognize that the line between your own digital art and clip art is a gray one in many cases. A good rule to follow is that anything that **changes** an element **you** drew or photographed is allowed, but any action that **adds** an element other than from of one of your own photographs, drawings, or digital art probably is not. Note that adding a mat or frame using the image editors drawing capabilities will normally be considered digital art by the maker and, thus, is allowed.

#### **Nature Category Restrictions**

18. All photographs must have been captured by light sensitivity, either digitally or on film. Slides or negatives may be scanned (by the photographer or commercially) for entry into the competition. The NECCC Electronic Interclub Nature Competition uses the PSA definition of nature that is posted on the PSA Internet

site at http://www.psa-photo.org/index.php?nature-nature-definition. Our nature competitions are open nature competitions and entries **do not** have to meet the additional *authentic wildlife* definition that is also posted on the same Internet page.

## **Preparing Images for Entry**

- 19. Photographs must be entered as JPEG images with the .jpg extension using the form at http://cgburke.com/neccc/. There is a separate document available with instructions for using the site if required.
- 20. The web site contains a form where all required information is entered and buttons allowing you to select the image file for each entry. It is strongly suggested that you place all 4 or 8 images in a single directory before starting the entry process.
- 21. It is strongly suggested that all photographs be converted to the sRGB color space. That color space most closely approximates the capability of monitors and projectors to display color and usually results in the best presentation of your image.
- 22. Photographs will be projected using a projector having 1024 pixels in the horizontal direction and 768 pixels in the vertical direction. **Photographs must fit within those dimensions.** The software on the entry web site will enforce those dimensions and will notify you if the dimensions are too large, even by a single pixel.

Unless your photograph's proportions are in the exact ratio of 4 to 3, one of these dimensions will be less than the maximum. For example, if you have a vertical photograph, the height will be 768 pixels, but the width will be significantly less than 1024 pixels. A square photograph will be 768 pixels by 768 pixels under these rules. Smaller photographs are acceptable.

23. It is suggested (though not a requirement) that entries be saved with the proper amount of compression so that the **file size does not exceed 600-800 KB**. If saving from Photoshop, a quality setting of between 7 and 9 is usually sufficient to produce a high quality file. Keeping the file size small makes e-mailing and handling easier.

# **Awards**

- Approximately 20-25% of the entries in each class of each category will receive first, second, third, or HM ribbons. The exact percentage will be determined by break points in the scoring.
- Clubs will receive first, second, or third place ribbons in each class of each category based on the sum of their 4 scores. Awards will be given at the end of the year to the clubs having the highest cumulative scores in the two classes of each category for the three competitions at the end of the season.
- First, second, and third place photographs in each class of both categories for all three season's competitions will be eligible to compete for an award in the "Electronic Pictorial Photograph of the Year" or "Electronic Nature Photograph of the Year" competition. Eligible entries will be sent to a judge outside of New England for judging.

Note that if there is a 2-way tie for first place there will be no second place. In the case of a 3-way tie for first place there will be no second or third place. Likewise, if there is a 2-way tie for second place, there will be no third place. This applies to both individual and club standings.

# **Additional Information**

If you have any questions, please contact the NECCC Electronic Photograph Competition Co-directors:

William Barnett, 5003 Ashlar Village, Wallingford, CT 06492. (203) 774-7524. Interclub.NECCC@gmail.com.

Cindy Gosselin, 801 Highcroft Place, Weatogue, CT 06089. (860) 413-2130. cgosselin@sbcglobal.net